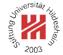

# **Information Systems 2**

# 3. Distributed Information Systems I: CORBA

Lars Schmidt-Thieme

Information Systems and Machine Learning Lab (ISMLL)
Institute for Business Economics and Information Systems
& Institute for Computer Science
University of Hildesheim
http://www.ismll.uni-hildesheim.de

Lars Schmidt-Thieme, Information Systems and Machine Learning Lab (ISMLL), Institute BW/WI & Institute for Computer Science, University of Hildesheim Course on Information Systems 2, summer term 2008

Information Systems 2

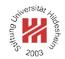

- 1. Introduction
- 2. Offering and Using Remote Objects
- 3. Publishing and Requesting Objects by Names

### **Example Scenario**

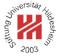

Assume, you have to set up an information system that informs business customers about products you offer and the prices you charge.

A later stage of the system should allow

- product managers to add, edit and remove products,
- marketing staff to set prices,
- customers to place orders and
- sales staff to mark orders as shipped
- etc.

To accomplish this, many different persons have to collaborate on different aspects of the data and the process.

Thus, the whole system has to be distributed.

Lars Schmidt-Thieme, Information Systems and Machine Learning Lab (ISMLL), Institute BW/WI & Institute for Computer Science, University of Hildesheim Course on Information Systems 2, summer term 2008

Information Systems 2 / 1. Introduction

# Paradigms of Distributed Systems

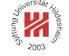

In general, one distinguishes two types of distributed systems:

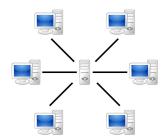

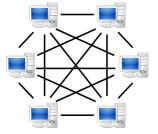

# **Client/Server Applications:**

the data and offers services to different clients, e.g., access to the data as well as communication between the clients.

# **Peer-to-Peer Applications**

A central server hosts the shared part of There is no central server, but the data is distributed over a network of clients (called peers). Peers may communicate directly with each other as well as indirectly by routing throught the peer network.

#### **CORBA**

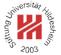

# The Common Object Request Broker Architecture (CORBA) allows programs

- on different computers,
- written in different languages

to communicate.

Communication is mediated by so called **Object Request Brokers** (**ORB**s).

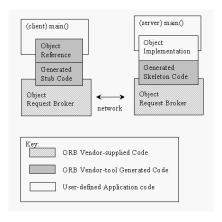

Lars Schmidt-Thieme, Information Systems and Machine Learning Lab (ISMLL), Institute BW/WI & Institute for Computer Science, University of Hildesheim Course on Information Systems 2, summer term 2008

Information Systems 2 / 1. Introduction

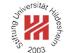

#### CORBA Standard

CORBA is an open standard developed by the Object Management Group (OMG):

- CORBA 1.0 / Oct. 1991 (Object model, IDL, core DII; C language binding)
- CORBA 2.0 / Aug. 1996 (GIOP, IIOP; C++ and Smalltalk language bindings)
- CORBA 2.2 / Feb. 1998 (POA; Java language binding)
- CORBA 3.0 / Jul. 2002
- CORBA 3.1 / Jan. 2008

CORBA is widespread. E.g., an implementation ships with every Sun JDK release.

#### Benefits of CORBA [McH07]

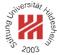

#### Maturity:

CORBA is developed since 1991.

#### • Open Standard:

CORBA is standardized by the Object Management Group (OMG).

#### Wide platform support:

CORBA is available for mainframes (e.g., IBM OS/390s), Unix & Linux, Windows, AS/400, Open VMS, OS X and several embedded operating systems.

#### Wide language support:

CORBA has language bindings for C, C++, Java, Smalltalk, Ada, COBOL, PL/I, LISP, Python and IDLScript.

#### • Efficiency:

CORBA marshals data, i.e., converts data from programming-language types into binary representations that can be transmitted efficiently.

#### Scalability:

CORBA servers can handle huge server-side data as well as high communication loads from thousands of client applications.

Lars Schmidt-Thieme, Information Systems and Machine Learning Lab (ISMLL), Institute BW/WI & Institute for Computer Science, University of Hildesheim Course on Information Systems 2, summer term 2008

Information Systems 2

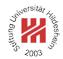

#### 1. Introduction

# 2. Offering and Using Remote Objects

# 3. Publishing and Requesting Objects by Names

### General Procedure

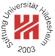

The implementation of a distributed system with CORBA requires the following four steps:

- 1. Interface: create the interface description.
- 2. **Implementation:** implement the interface.
- 3. **Server:** implement a server application offering remote access to objects.
- 4. Client: implement a client application using the remote objects.

Lars Schmidt-Thieme, Information Systems and Machine Learning Lab (ISMLL), Institute BW/WI & Institute for Computer Science, University of Hildesheim Course on Information Systems 2, summer term 2008

Information Systems 2 / 2. Offering and Using Remote Objects

# Step 1: Interface / IDL Description

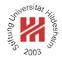

To specify the interface there is a programming language unaware **Interface Definition Language** (**IDL**):

- Interfaces are grouped in modules (≡ Java packages).
- Each interface consists of a set of methods with arguments, return type and exceptions.
- Arguments and return values can have the usual elementary datatypes or interfaces themselves.
- The grammar is very close to Java.
- Interfaces are mapped to specific programming language interfaces by the use of a tool (e.g., idlj).

## Step 1: Interface / IDL Description

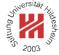

```
1 module ismll_commerce {
2    interface Offer {
3       string name();
4       double price();
5    };
6};
```

Figure 4: Offer.idl: Interface description for offers.

Lars Schmidt-Thieme, Information Systems and Machine Learning Lab (ISMLL), Institute BW/WI & Institute for Computer Science, University of Hildesheim Course on Information Systems 2, summer term 2008

Information Systems 2 / 2. Offering and Using Remote Objects

# Step 1: Interface / IDL to Java/C++ Binding

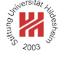

| IDL       | Java            | C++               |
|-----------|-----------------|-------------------|
| module    | package         | namespace         |
| interface | interface       | abstract class    |
| operation | method          | member function   |
| attribute | pair of methods | pair of functions |
| exception | exception       | exception         |

| IDL type                       | Java type |  |
|--------------------------------|-----------|--|
| boolean                        | boolean   |  |
| char / wchar                   | char      |  |
| octet                          | byte      |  |
| short / unsigned short         | short     |  |
| long / unsigned long           | int       |  |
| long long / unsigned long long | long      |  |
| float                          | float     |  |
| double                         | double    |  |
| string / wstring               | String    |  |

To create the Java base class Offer. java and other derived classes (see below):

idlj Offer.idl

Creates class Offer.java in package ismll\_commerce.

#### Step 1: Interface / Derived Java Interface

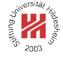

```
1 module ismll_commerce {
2    interface Offer {
3       string name();
4       double price();
5    };
6};
```

Figure 5: Offer.idl: Interface description for offers.

```
package ismIl_commerce;

//**

* ismIl_commerce/OfferOperations.java .

* Generated by the IDL-to-Java compiler (portable), version '

* from Offer.idl

* Monday, May 26, 2008 11:48:56 AM CEST

*/

public interface OfferOperations

//

String name ();

double price ();

// interface OfferOperations
```

Figure 6: OfferOperations.java: derived Java interface.

Lars Schmidt-Thieme, Information Systems and Machine Learning Lab (ISMLL), Institute BW/WI & Institute for Computer Science, University of Hildesheim Course on Information Systems 2, summer term 2008

Information Systems 2 / 2. Offering and Using Remote Objects

## Step 2: Implementation

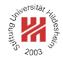

The implementation has to be derived from the abstract **server skeleton** or **servant** class, in the Sun JDK: OfferPOA.

The implementation may not contain any CORBA specific code.

The servant is generated automatically from the IDL spec.

The servant implements the programming language specific interface.

In Sun JDK: Offer.

## Step 2: Implementation

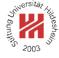

```
package ismll_commerce;

public class OfferImpl extends OfferPOA {
 public OfferImpl(String name, double price) {
 this.name = name; this.price = price;
 }
 public String name() { return name; }
 public double price() { return price; }

protected String name;
 protected double price;

protected double price;
```

Figure 7: OfferImpl.java: implementation of the interface methods.

Lars Schmidt-Thieme, Information Systems and Machine Learning Lab (ISMLL), Institute BW/WI & Institute for Computer Science, University of Hildesheim Course on Information Systems 2, summer term 2008

### Information Systems 2 / 2. Offering and Using Remote Objects

Step 3: Server

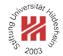

#### The server application has to

- connect to the ORB infrastructure,
  - (a) create an ORB with a specific hostname and port,
  - (b) retrieve a reference to the root **Portable Object Adapter** (**POA**) and
  - (c) activate it.
- 2. create application objects,
  - (a) using the implementation / servant class from step 2.
- 3. output references to them,
  - (a) by looking up string representations of references of the servants,
    - in the simplest case **Interoperable Object References** (IORs).
- 4. wait for connections to the application objects.

## Step 3: Server

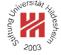

```
package ismll commerce;
2 import org.omg.CORBA.ORB;
3 import org.omg.PortableServer.*; // POA, POAHelper
5 public class OfferServer {
   public static void main(String args[]) {
        // a. connect to ORB infrastructure:
         String[] argsOrb = new String[] { "-ORBInitialPort", "9090", "-ORBInitialHost", "localhost"};
         ORB orb = ORB.init(argsOrb, null);
         POA rootpoa = POAHelper.narrow(orb.resolve_initial_references("RootPOA"));
         rootpoa.the_POAManager().activate();
        // b. create application objects:
         OfferImpl offer PC = new OfferImpl("PC Core 2 Quad 6600", 899.90);
        // c. create references to them:
        org.omg.CORBA.Object ref = rootpoa.servant_to_reference(offer_PC);
         System.out.println(orb.object_to_string(ref));
        // d. wait for connections to the application objects:
        orb.run();
      } catch (Exception e) { System.err.println("ERROR: " + e); e.printStackTrace(System.out); }
25 }
```

Figure 8: OfferServer.java: Simple server.

Lars Schmidt-Thieme, Information Systems and Machine Learning Lab (ISMLL), Institute BW/WI & Institute for Computer Science, University of Hildesheim Course on Information Systems 2, summer term 2008

Information Systems 2 / 2. Offering and Using Remote Objects

## Step 4: Client

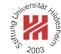

# The client application has to

- 1. connect to the ORB infrastructure,
  - (a) create an ORB with a specific hostname and port,
- 2. retrieve references to the application objects,
  - (a) by looking up CORBA objects (represented by client stubs) by their IOR and
  - (b) casting them to the interfaces from step 1 using helper classes.
- 3. do something with the application object references,
  - (a) using the interface from step 1.

#### Step 4: Client

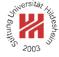

```
package ismll commerce;
2 import org.omg.CORBA.ORB;
4 public class OfferClient {
   public static void main(String args[]) {
         // a. connect to the ORB infrastructure:
         String[] argsOrb = new String[] { "-ORBInitialPort", "9090", "-ORBInitialHost", "localhost"};
         ORB orb = ORB.init(argsOrb, null);
         // b. retrieve application object by reference (here: args[0] command line):
         String refString = args[0];
         org.omg.CORBA.Object ref = orb.string_to_object(refString);
         Offer offer pc = OfferHelper.narrow(ref);
        // c. do something with them:
         System.out.println("Obtained a handle on server object: " + offer_pc);
         System.out.println("name: " + offer_pc.name());
         System.out.println("price: " + offer_pc.price());
      } catch (Exception e) { System.out.println("ERROR : " + e); e.printStackTrace(System.out); }
22 }
```

Figure 9: OfferClient.java: Simple client.

Lars Schmidt-Thieme, Information Systems and Machine Learning Lab (ISMLL), Institute BW/WI & Institute for Computer Science, University of Hildesheim Course on Information Systems 2, summer term 2008

### Information Systems 2 / 2. Offering and Using Remote Objects

#### General Procedure

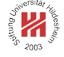

Example: offers.

- 1. Interface: create the interface description Offer.idl and derive the
  - (a) Java interface Offer. java,
  - (b) Java implementation base class OfferPOA. java and
  - (c) Java helper class OfferHelper.java

by running idlj on it.

- 2. Implementation: derive the implementation class OfferImpl.java from OfferPOA.java implementing the specified interface methods.
- 3. Server: implement a server application OfferServer. java that
  - (a) connects to the ORB infrastructure,
  - (b) creates application objects,
  - (c) outputs references to them and
  - (d) wait for connections to the application objects.
- 4. Client: implement a client application OfferClient. java that
  - (a) connects to the ORB infrastructure,
  - (b) retrieves application objects by references, and
  - (c) does something with them.

## Running the example

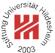

#### To run the server:

orbd -ORBInitialPort 9090 -ORBInitialHost localhost java ismll\_commerce.OfferServer

# The offer server writes the reference to the PC offer object to the console, something like

IOR: 000000000000001d49444c3a69736d6c6c5f636f6d6d6572

### To run the client:

java ismll\_commerce.OfferClient IOR:00000000000001d

Lars Schmidt-Thieme, Information Systems and Machine Learning Lab (ISMLL), Institute BW/WI & Institute for Computer Science, University of Hildesheim Course on Information Systems 2, summer term 2008

#### Information Systems 2 / 2. Offering and Using Remote Objects

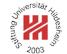

# Required Files

| file                 | function        | derived | server | client |
|----------------------|-----------------|---------|--------|--------|
| Offer.idl            | interface       | _       | _      | _      |
| OfferOperations.java | interface       | +       | +      | +      |
| Offer.java           | interface       | +       | +      | +      |
| OfferHelper.java     | helper          | +       | +      | +      |
| _OfferStub.java      | client stub     | +       | +      | +      |
| OfferPOA.java        | server skeleton | +       | +      | _      |
| OfferImpl.java       | implementation  | _       | +      | _      |
| OfferServer.java     | server          | _       | +      | _      |
| OfferClient.java     | client          | _       | _      | +      |

## Class Hierarchy

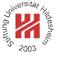

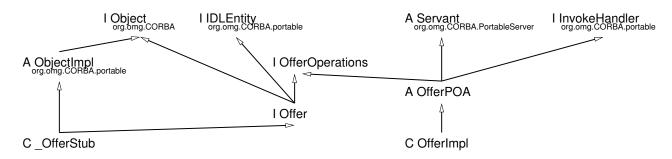

Figure 10: Class hierarchy for the offer example.

Lars Schmidt-Thieme, Information Systems and Machine Learning Lab (ISMLL), Institute BW/WI & Institute for Computer Science, University of Hildesheim Course on Information Systems 2, summer term 2008

## Information Systems 2 / 2. Offering and Using Remote Objects

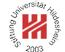

#### Get/Setter Methods

# A pair of Get/Setter methods can be specified more easily by an attribute.

```
interface AttributeTest {
interface Attribute test {
interface Attribute string name;
interface Attribute string name;
interface Attribute string name;
interface Attribute test {
interface Attribute test {
interface Attribute string name;
interface interface interfa
```

Figure 11: attributes.idl: Alternative interface

| \*\* Tuesday, June 3, 2008 8:02:59 AM CEST
| \*\* Tuesday, June 3, 2008 8:02:59 AM CEST
| \*\* Tuesday, June 3, 2008 8:02:59 AM CEST
| \*\* Tuesday, June 3, 2008 8:02:59 AM CEST
| \*\* Tuesday, June 3, 2008 8:02:59 AM CEST
| \*\* Tuesday, June 3, 2008 8:02:59 AM CEST
| \*\* Tuesday, June 3, 2008 8:02:59 AM CEST
| \*\* Tuesday, June 3, 2008 8:02:59 AM CEST
| \*\* Tuesday, June 3, 2008 8:02:59 AM CEST
| \*\* Tuesday, June 3, 2008 8:02:59 AM CEST
| \*\* Tuesday, June 3, 2008 8:02:59 AM CEST
| \*\* Tuesday, June 3, 2008 8:02:59 AM CEST
| \*\* Tuesday, June 3, 2008 8:02:59 AM CEST
| \*\* Tuesday, June 3, 2008 8:02:59 AM CEST
| \*\* Tuesday, June 3, 2008 8:02:59 AM CEST

void price (double newPrice);

Figure 12: AttributeTestOperations.java: derived Java interface.

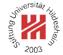

- 1. Introduction
- 2. Offering and Using Remote Objects
- 3. Publishing and Requesting Objects by Names

Lars Schmidt-Thieme, Information Systems and Machine Learning Lab (ISMLL), Institute BW/WI & Institute for Computer Science, University of Hildesheim Course on Information Systems 2, summer term 2008

Information Systems 2 / 3. Publishing and Requesting Objects by Names

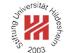

#### Name Services

In practice, using IORs may be too inflexible.

#### Name Services can be used instead:

- Each ORB allows access to a name service, an object of class NamingContextExt by the initial reference NameService.
- The name service object allows to
  - 1. bind names to object references (bind, rebind) and
  - 2. resolve names to object references (resolve)
  - 3. names are represented as sequences of NameComponents for us: strings; "paths".

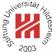

```
package ismll commerce;
2 import org.omg.CORBA.ORB;
3 import org.omg.PortableServer.*; // POA, POAHelper
4import org.omg.CosNaming.*;
public class OfferServer_NS {
   public static void main(String args[]) {
     try{
        // a. connect to ORB infrastructure:
        String[] argsOrb = new String[] { "-ORBInitialPort", "9090", "-ORBInitialHost", "localhost"};
        ORB orb = ORB.init(argsOrb, null);
        POA rootpoa = POAHelper.narrow(orb.resolve initial references("RootPOA"));
        rootpoa.the POAManager().activate();
        org.omg.CORBA.Object nsObj = orb.resolve_initial_references("NameService");
        NamingContextExt ns = NamingContextExtHelper.narrow(nsObj);
        // b. create application objects:
        OfferImpl offer_PC = new OfferImpl("PC Core 2 Quad 6600", 899.90);
        // c. bind application objects to names:
        org.omg.CORBA.Object refObj = rootpoa.servant to reference(offer PC);
        Offer ref = OfferHelper.narrow(refObj);
        NameComponent path[] = ns.to name(offer PC.name());
        ns.rebind(path, ref);
        // d. wait for connections to the application objects:
        orb.run();
     } catch (Exception e) { System.err.println("ERROR: " + e); e.printStackTrace(System.out); }
```

Lars Schmidt-Thieme, Information Systems and Machine Learning Lab (ISMLL), Institute BW/WI & Institute for Computer Science, University of Hildesheim Course on Information Systems 2, summer term 2008

### Information Systems 2 / 3. Publishing and Requesting Objects by Names

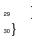

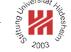

Figure 13: Simple server with name service.

#### Client with Name Service

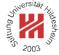

```
package ismll commerce;
2 import org.omg.CORBA.ORB;
3 import org.omg.CosNaming.*;
5 public class OfferClient NS {
   public static void main(String args[]) {
        // a. connect to the ORB infrastructure:
         String[] argsOrb = new String[] { "-ORBInitialPort", "9090", "-ORBInitialHost", "localhost"};
         ORB orb = ORB.init(argsOrb, null);
         org.omg.CORBA.Object nsObj = orb.resolve initial references("NameService");
         NamingContextExt ns = NamingContextExtHelper.narrow(nsObj);
        // b. retrieve application object by name:
         String name = args[0];
         org.omg.CORBA.Object ref = ns.resolve str(name);
         Offer offer pc = OfferHelper.narrow(ref);
        // c. do something with them:
         System.out.println("Obtained a handle on server object: " + offer_pc);
         System.out.println("name: " + offer_pc.name());
         System.out.println("price: " + offer_pc.price());
      } catch (Exception e) { System.out.println("ERROR : " + e); e.printStackTrace(System.out); }
24
25 }
```

Figure 14: Simple client with name service.

Lars Schmidt-Thieme, Information Systems and Machine Learning Lab (ISMLL), Institute BW/WI & Institute for Computer Science, University of Hildesheim Course on Information Systems 2, summer term 2008

Information Systems 2 / 3. Publishing and Requesting Objects by Names

# osité di partiris son de la constitución de la constitución de la cons

# Running the example

#### To run the server:

```
orbd -ORBInitialPort 9090 -ORBInitialHost localhost java ismll_commerce.OfferServer_NS
```

#### To run the client:

java ismll\_commerce.OfferClient\_NS "PC Core 2 Quad 6600"

# Browsing the Name Service

```
John Mary South Control of the Control of the Contr
```

```
import org.omg.CORBA.*;
2 import org.omg.CosNaming.*;
4 public class NamespaceBrowser {
    public static void main(String args[]) {
         // a. connect to the ORB infrastructure:
         String[] argsOrb = new String[] { "-ORBInitialPort", "9090", "-ORBInitialHost", "localhost"};
         ORB orb = ORB.init(argsOrb, null);
         NamingContextExt ns = NamingContextExtHelper.narrow(
                         orb.resolve initial references("NameService"));
         // b. get bindings and print them:
         BindingListHolder bl = new BindingListHolder();
         BindingIteratorHolder bllt = new BindingIteratorHolder();
         ns.list(1000, bl, bllt);
         Binding[] bindings = bl.value;
         for (int i = 0; i < bindings.length; i++) {
            System.out.print(bindings[i].binding_type == BindingType.ncontext ? "Context: " : "Object: ");
           System.out.print(bindings[i].binding_name[0].id);
           for (int j = 1; j < bindings[i].binding_name.length; <math>j++)
              System.out.print(" / " + bindings[i].binding_name[j].id);
            System.out.println();
      } catch (Exception e) { System.out.println("ERROR: " + e); e.printStackTrace(System.out); }
25
26 }
```

Figure 15: Simple nameservice browser.

Lars Schmidt-Thieme, Information Systems and Machine Learning Lab (ISMLL), Institute BW/WI & Institute for Computer Science, University of Hildesheim Course on Information Systems 2, summer term 2008

Information Systems 2 / 3. Publishing and Requesting Objects by Names

# Service Countilies Services Services Se

# Summary

- CORBA allows programs on different computers, written in different languages to communicate.
- Services are described by interface description in a specific language, the interface description language IDL.
- Programming language-specific interfaces are derived from the IDL descriptions automatically.
- Implementations based on generated servant base classes may contain no CORBA specific code.
- To allow clients to locate objects, name services are available.
- The name service itself is a CORBA object; for bootstrapping, initial references by standard names ("NameService") are available.

# Information Systems 2 / 3. Publishing and Requesting Objects by Names

## References

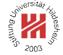

[AKS05] Markus Aleksy, Axel Korthaus, and Martin Schader. *Implementing Distributed Systems with Java and CORBA*. Springer, 2005.

[McH07] Ciaran McHale. *CORBA Explained Simply*. http://www.ciaranmchale.com/corba-explained-simply/, 2007.

Lars Schmidt-Thieme, Information Systems and Machine Learning Lab (ISMLL), Institute BW/WI & Institute for Computer Science, University of Hildesheim Course on Information Systems 2, summer term 2008